事業主の皆様、人材育成は「北海道能開大」にお任せ下さい!

**•技術研究修のご 能力開発セミナー 電子・情報系 特別編集版**

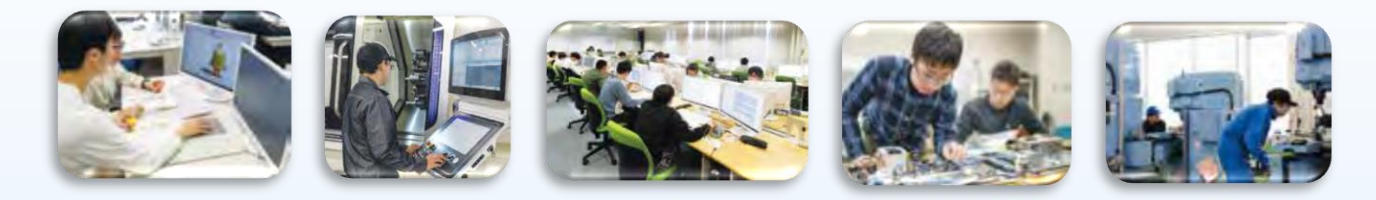

#### **【2024年 1月~3月の電子・情報系コース一覧(一部機械系も含みます)】**

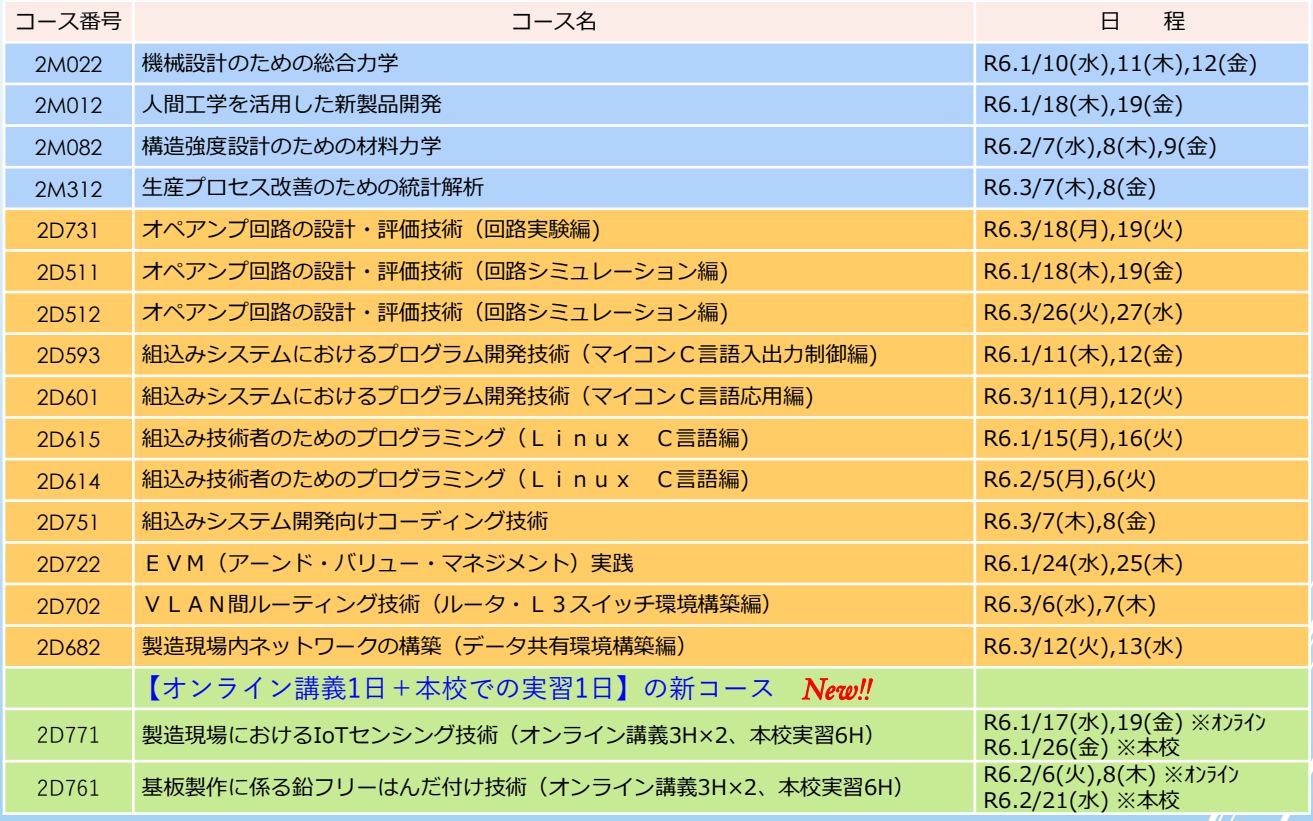

※ 企業・団体独自のご要望に対応するオーダメイドセミナーも行っています。まずは当校にご相談下さい。 今回の案内では**<組合せ>形式のオーダーセミナー**をご紹介しています。ご希望のスタイルで柔軟に セミナーをご提案します。

> **北海道職業能力開発大学校 従業員の皆様の「学びなおし」「スキルアップ」をしっかりサポート!**

**2023年12月発行特別号 (2024/1月~3月 電子・情報系実施コースのご案内)**

# **受 講 の ご 案 内**

#### 申込をする時は、

### **お電話をください TEL 0134-62-3551**

**1**

#### あらかじめ電話等で、ご希望のコースの申し込み状況を必ずご確認ください。

**▽**

**2**

### **申込書を送りください FAX 0134-62-2154**

申し込み状況確認後、受講申込書に必要事項をご記入の上、お申し込みください。 申し込みの締め切りは開講日の2週間前となります。

**▽**

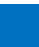

**3**

### **請求書の送付と受講料の払い込み**

申込書を受け付け後に、請求書を郵送いたしますので、開講日の2週間前までに指定する銀行 口座(請求書に記載)へ受講料(税込み)を払い込みください。 **※現金でのお取り扱いはしておりません。 ※振込手数料は、お払い込み人様のご負担とさせていただきます。 ※受講料は各コースごとに異なりますので、必ず受講料をご確認ください。 ※受講料の納入確認後、領収証と受講案内を郵送いたします。**

**▽**

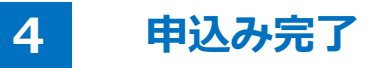

### **<注意事項>**

- ・受付時間は、平日の9:00~17:00です。
- ・定員を超えてお申し込みがあった場合は、キャンセル待ちになります。
- **・定員に満たない場合やその他、都合によりコースの中止又は日程変更になる場合がありますのでご了承願います。**
- ・受講料の申込期限日までに、払い込みが完了していない場合は、申し込みが取り消しになり受講できません。
- ・コースの変更、キャンセルは、任意の様式にその内容を記入のうえ、開講日の2週間前までにFAX等で必ずご 連絡ください。
- ・開講日の2週間目前を過ぎて受講をキャンセルされる場合は、教材等の都合により受講料の返金はいたしません ので、ご了承願います。なお、セミナーで使用したテキスト、資料等は郵送いたします。
- ・申し込み締め切り日、受講料の支払い期限は、開講日の2週間前としておりますが、当日が土・日・祝日等にな る場合は、直前の平日が当該日になります。

### **【申 込 先】**

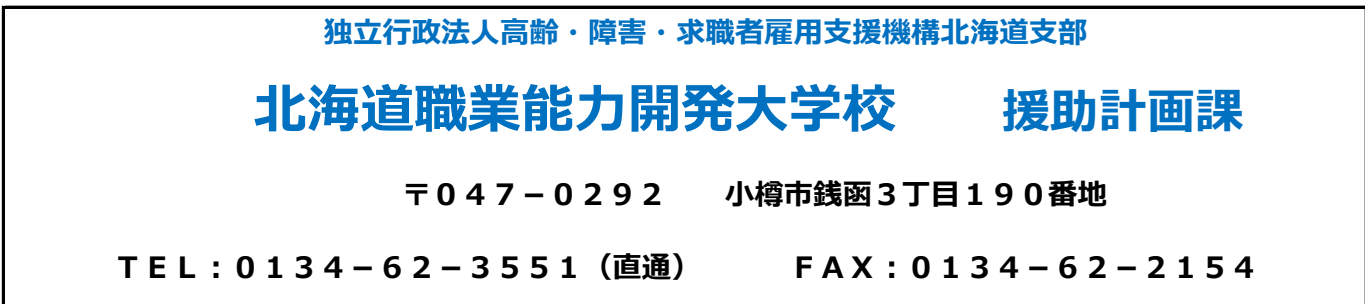

1

#### 北海道職業能力開発大学校 校長 殿

#### 申込日: 令和 年 月 日

次のセミナーについて、訓練内容と受講要件(ある場合のみ)を確認の上、申し込みます。

※1 就業状況の非正規雇用は、一般的に、パート、アルバイト、契約社員等が該当しますが、様々な呼称があるため、貴社の判断で差支えありません。 ※2 受講区分の1.「会社からの指示による受講」を選択された場合は、受講者が所属する会社の代表者の方(事業主、営業所長、工場長等)にアンケート調査へのご協力を お願いし ております。

(注)訓練内容等のご不明な点、あるいは安全面・健康上においてご不安な点等ございましたら、あらかじめご相談ください。

#### 当機構の保有個人情報保護方針、利用目的

○独立行政法人高齢・障害・求職者雇用支援機構は個人情報の保護に関する法律(平成15年法律第57号)を遵守し、保有個人情報を適切に管理し、個人の権利利益を保護いたします。 ○ご記入いただいた個人情報については、能力開発セミナーの受講に関する事務処理(連絡、修了証書の交付、修了台帳の整備)及び業務統計、当機構の能力開発セミナーや 関連するセミナー・イベント等の案内に使用するものであり、それ以外に使用することはありません。受講区分の1を選択された方は、申し込み担当者様宛に送付いたします。 ○今後、当機構の能力開発セミナーや関連するセミナー・イベント等の案内を希望しますか。

> □ 希望する □ 看望しない (該当にレ印)  $FAX : 0134 - 62 - 2154$

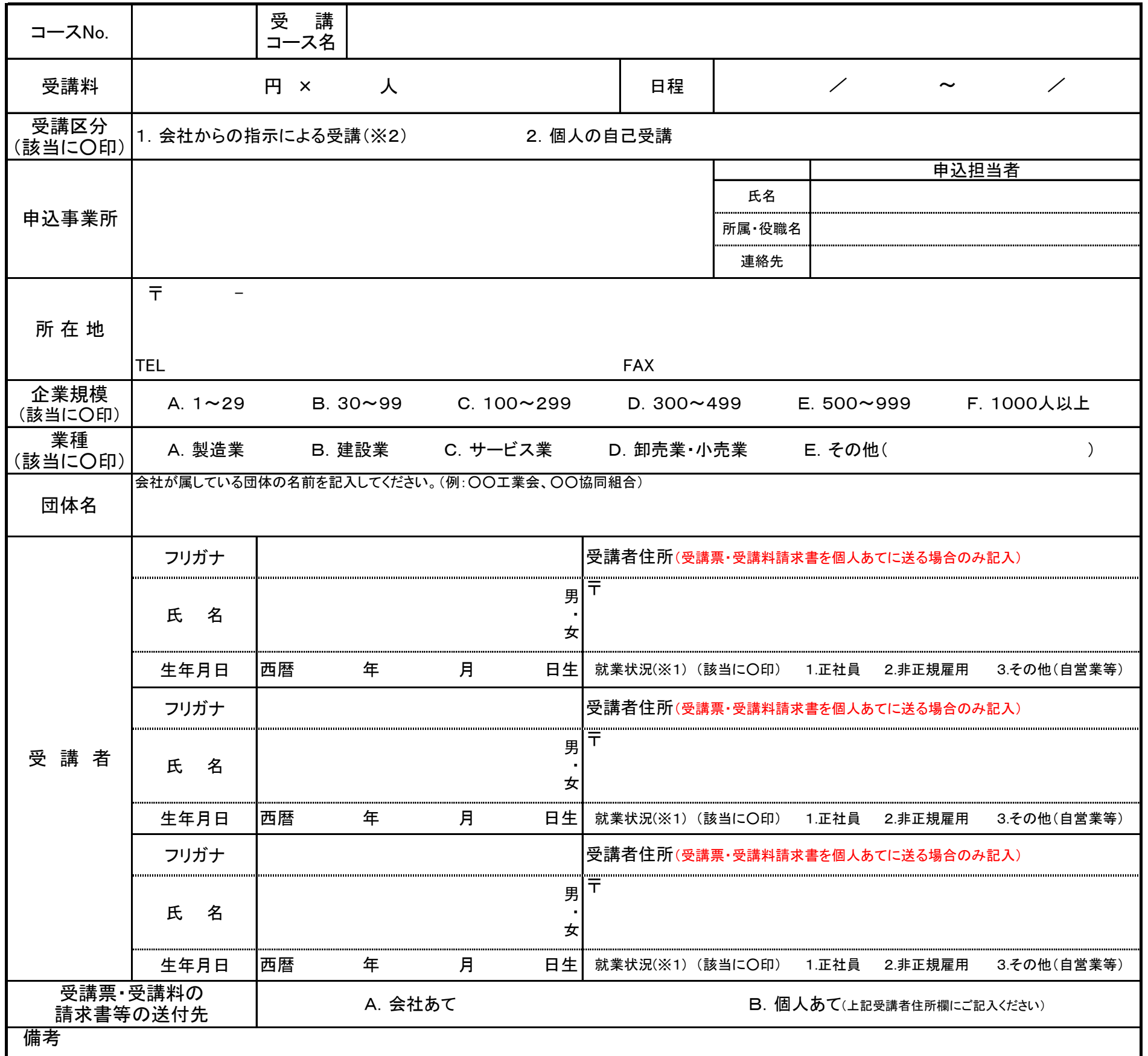

〔申込が3名以上又は複数コースになる場合は恐縮ですが本申込書をコピーして、ご使用願います。〕

# 能力開発セミナー受講申込書

**試作/解析/評価での現場力の強化、技能継承のための**

**コース番号 2M022**

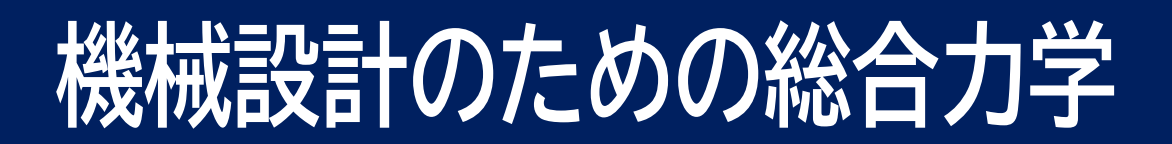

### **材料力学の考え方を基本から習得します!**

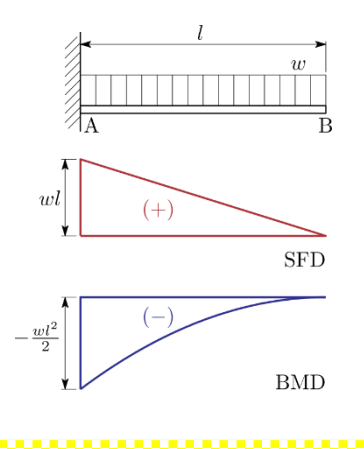

**◎様々な物理量の可視化**

### **本セミナーのポイント**

機械を設計する際には、安全性や耐久性の観点か ら強度についての検討が必要不可欠です。 さまざまな種類の応力とそれに伴って生じる変形 など、強度設計に必要となる力学を基本から学び ます。材料力学を学び直すのは決して遅くはあり ません。お気軽にご参加ください。

※ 初等微分積分などの数学を用います

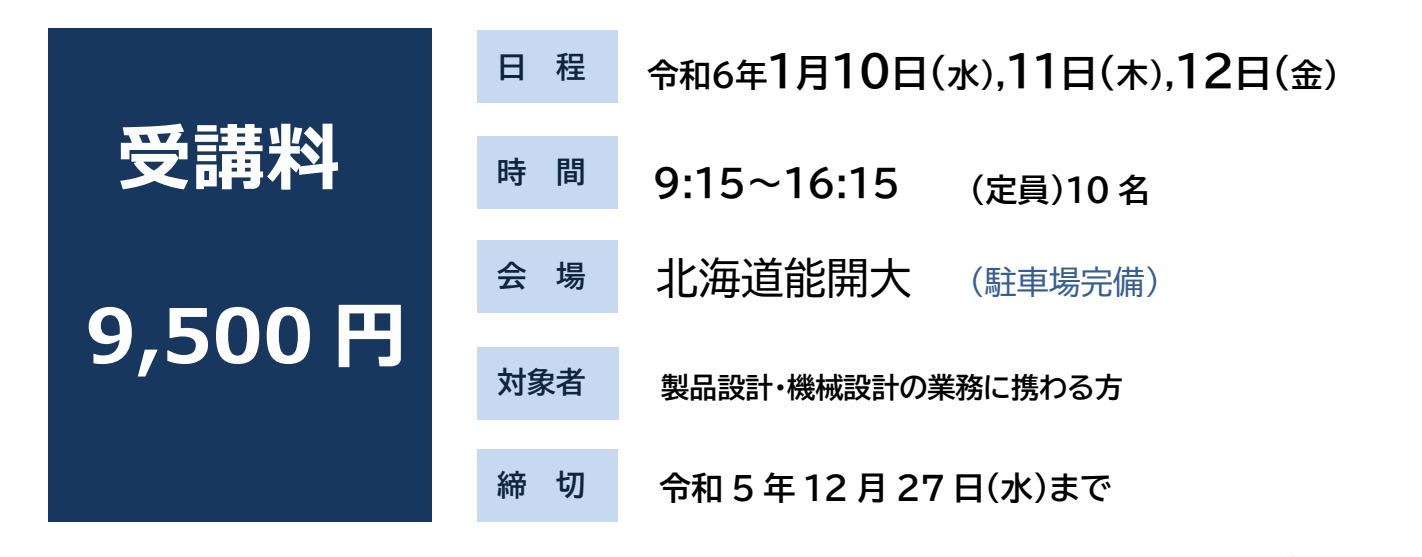

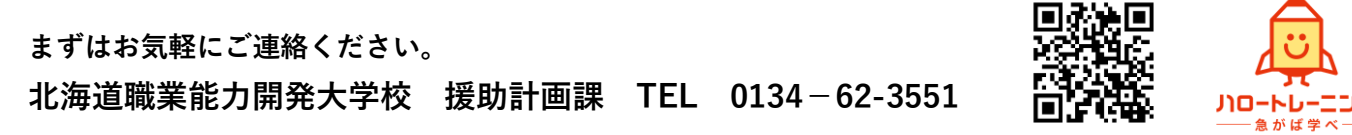

### **人にやさしい製品を開発するために**

**コース番号 2M012**

# 人間工学を活用した新表面開発

**製品開発の行き詰まりを新たな視点で見直してみましょう。エ ビデンスに基づいた使いやすさを求めて!**

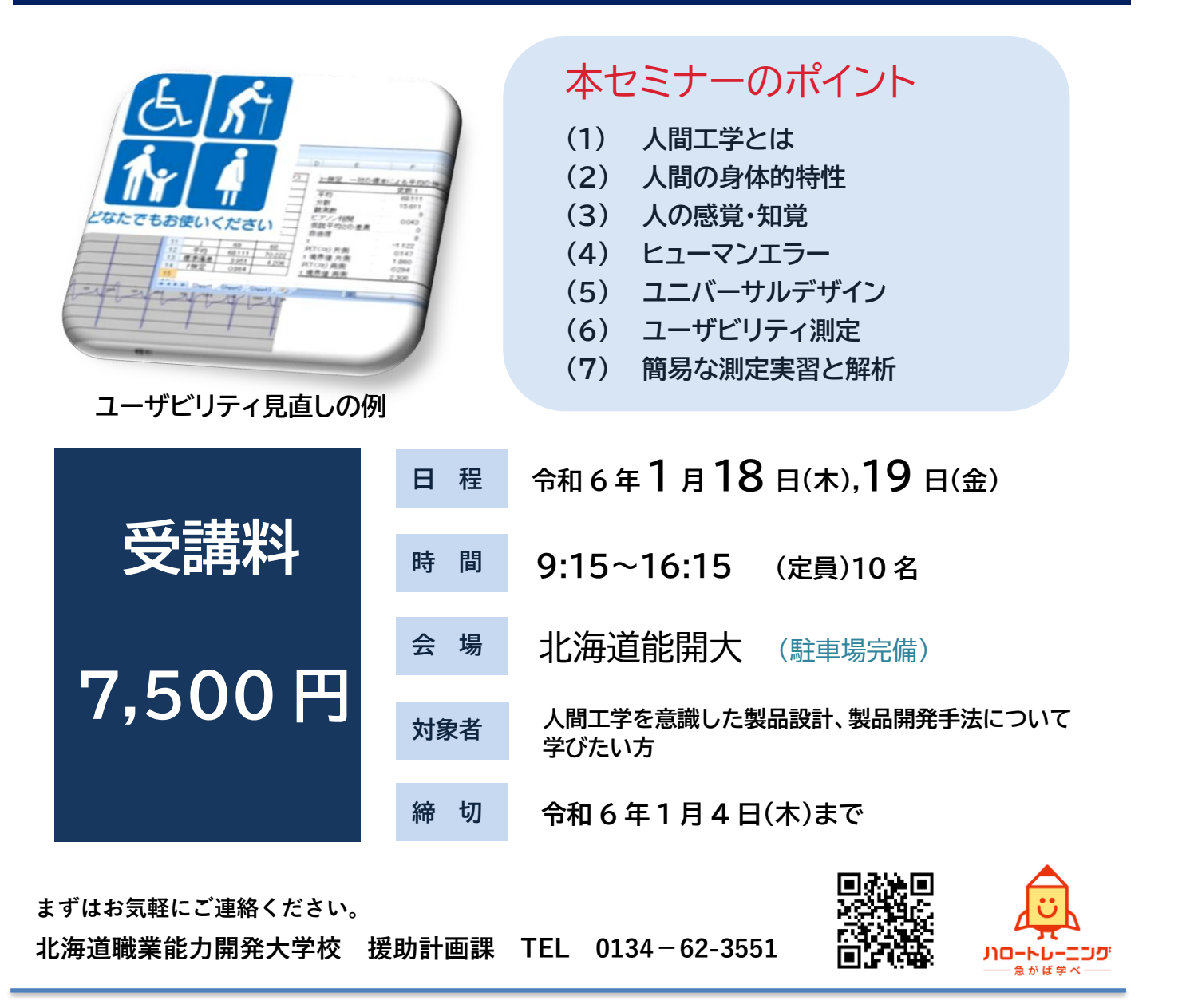

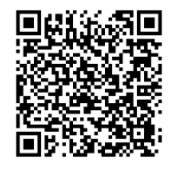

当校が実施する職業訓練を従業員に受講させた事業主の方は、人材開発支援助成金を利用して、訓練経 費や訓練期間中の賃金の一部等の助成を受けることができます。助成金の利用に当たっては、訓練対象 者と訓練内容の関連が認められること、10 時間以上の訓練であることなど一定の条件がありますので、 詳しくは各都道府県労働局にお問い合わせいただくか、厚生労働省ホームページをご確認ください。

**試作/解析/評価での現場力の強化、技能継承のための**

**コース番号 2M082**

# 構造強度設計のための材料力学

# **業務の必要に迫られた??材料力学をもう一度学びます!**

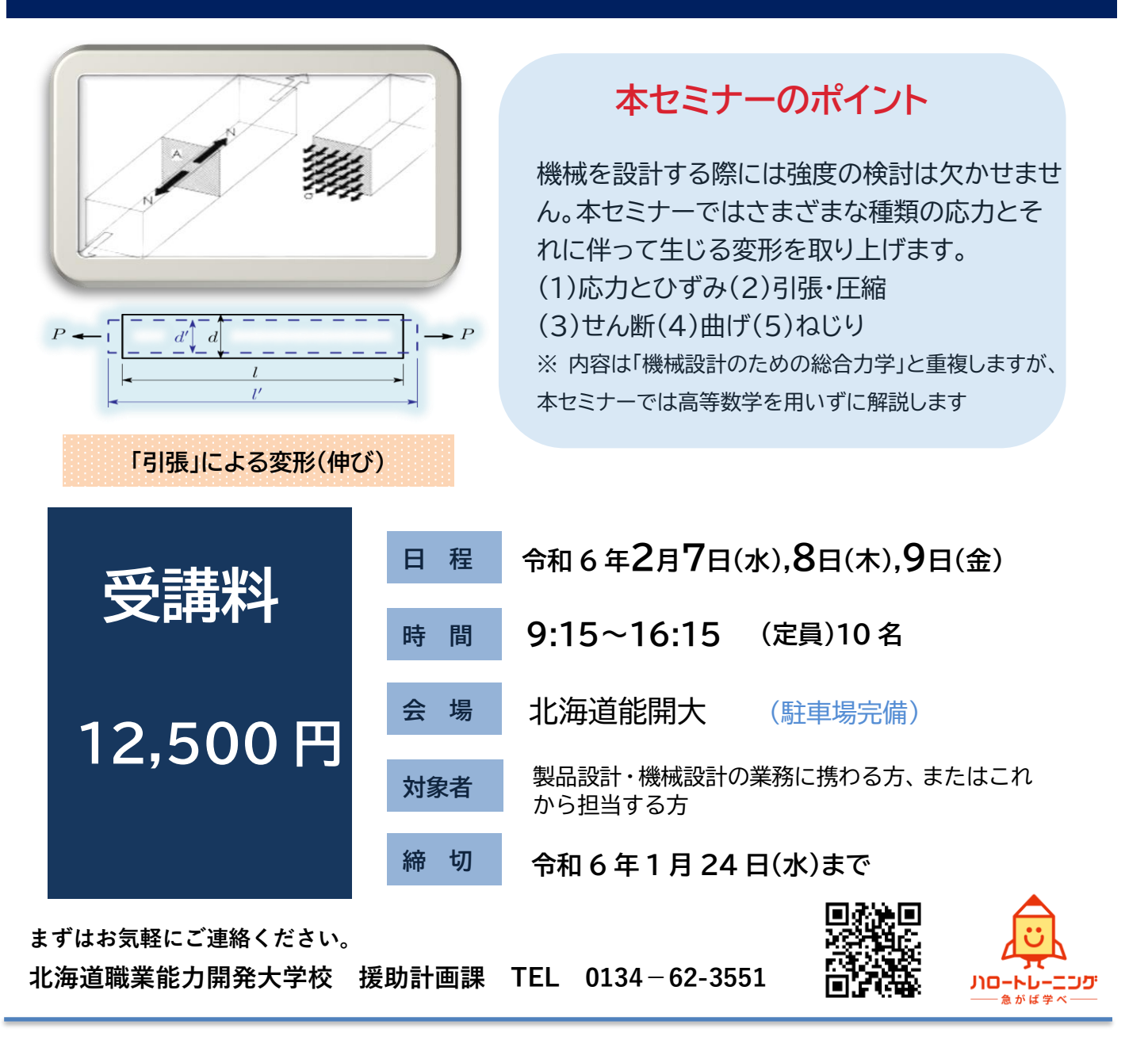

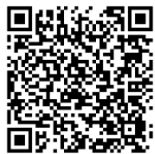

当校が実施する職業訓練を従業員に受講させた事業主の方は、人材開発支援助成金を利用して、訓練経 費や訓練期間中の賃金の一部等の助成を受けることができます。助成金の利用に当たっては、訓練対象 者と訓練内容の関連が認められること、10 時間以上の訓練であることなど一定の条件がありますので、 詳しくは各都道府県労働局にお問い合わせいただくか、厚生労働省ホームページをご確認ください。

**効率化、適正化、最適化(改善)、安全性向上を目指して**

**コース番号 2M312**

# **生産プロセスの改善のための統計解析**

## **今だからこそ、有効に統計を使おう!**

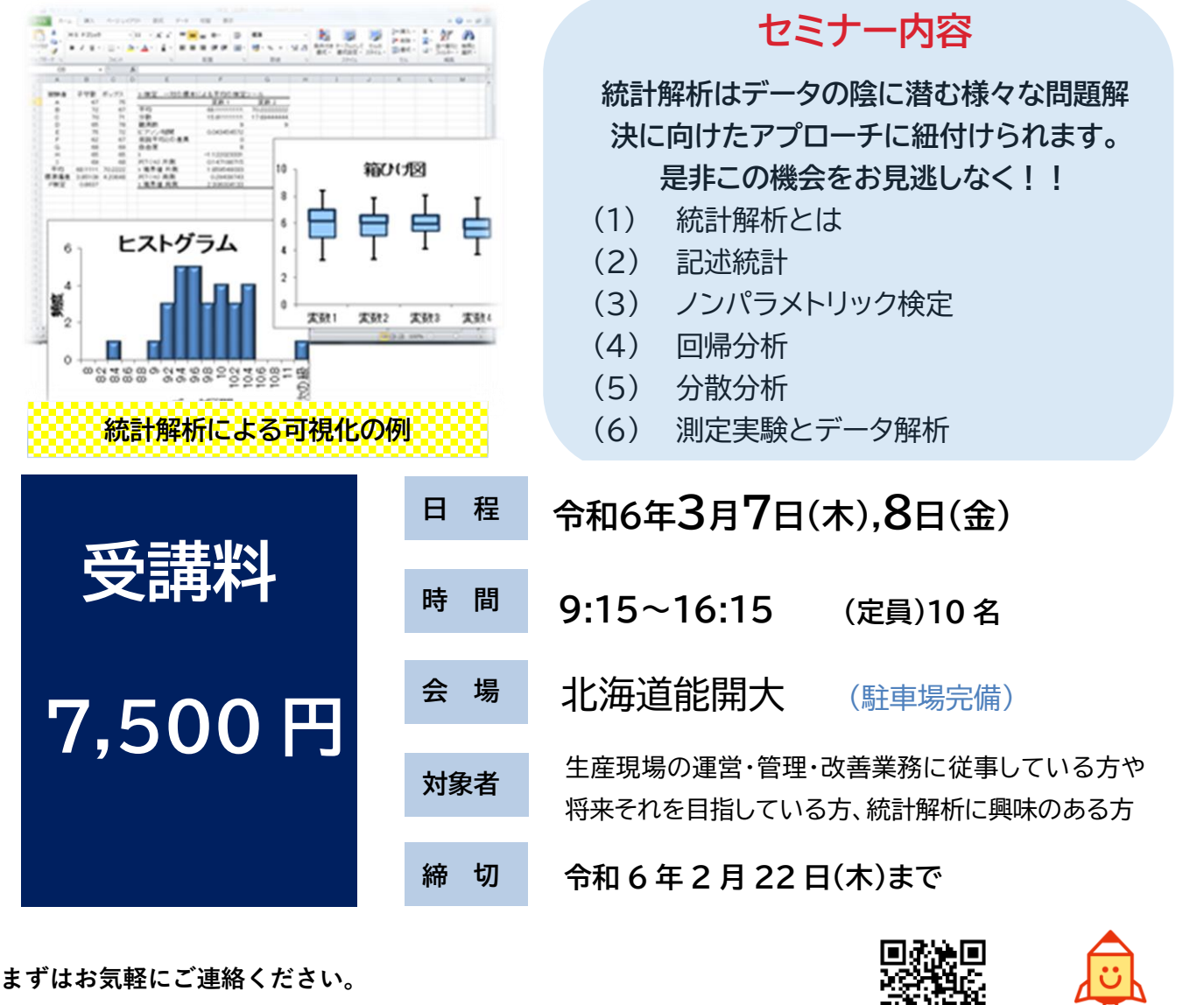

**北海道職業能力開発大学校 援助計画課 TEL 0134-62-3551**

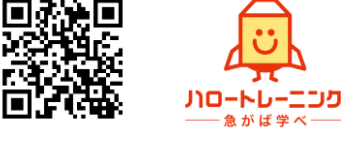

**追加**

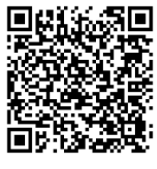

当校が実施する職業訓練を従業員に受講させた事業主の方は、人材開発支援助成金を利用して、訓練経 費や訓練期間中の賃金の一部等の助成を受けることができます。助成金の利用に当たっては、訓練対象 者と訓練内容の関連が認められること、10 時間以上の訓練であることなど一定の条件がありますので、 詳しくは各都道府県労働局にお問い合わせいただくか、厚生労働省ホームページをご確認ください。

### **アナログ IC の実務への適用をめざして**

**コース番号 2D731**

### **NEW**

# **オペアンプ回路の設計・評価技術 (回路実験編)**

**アナログ信号を扱う万能 IC の使用法を実験で学びます。**

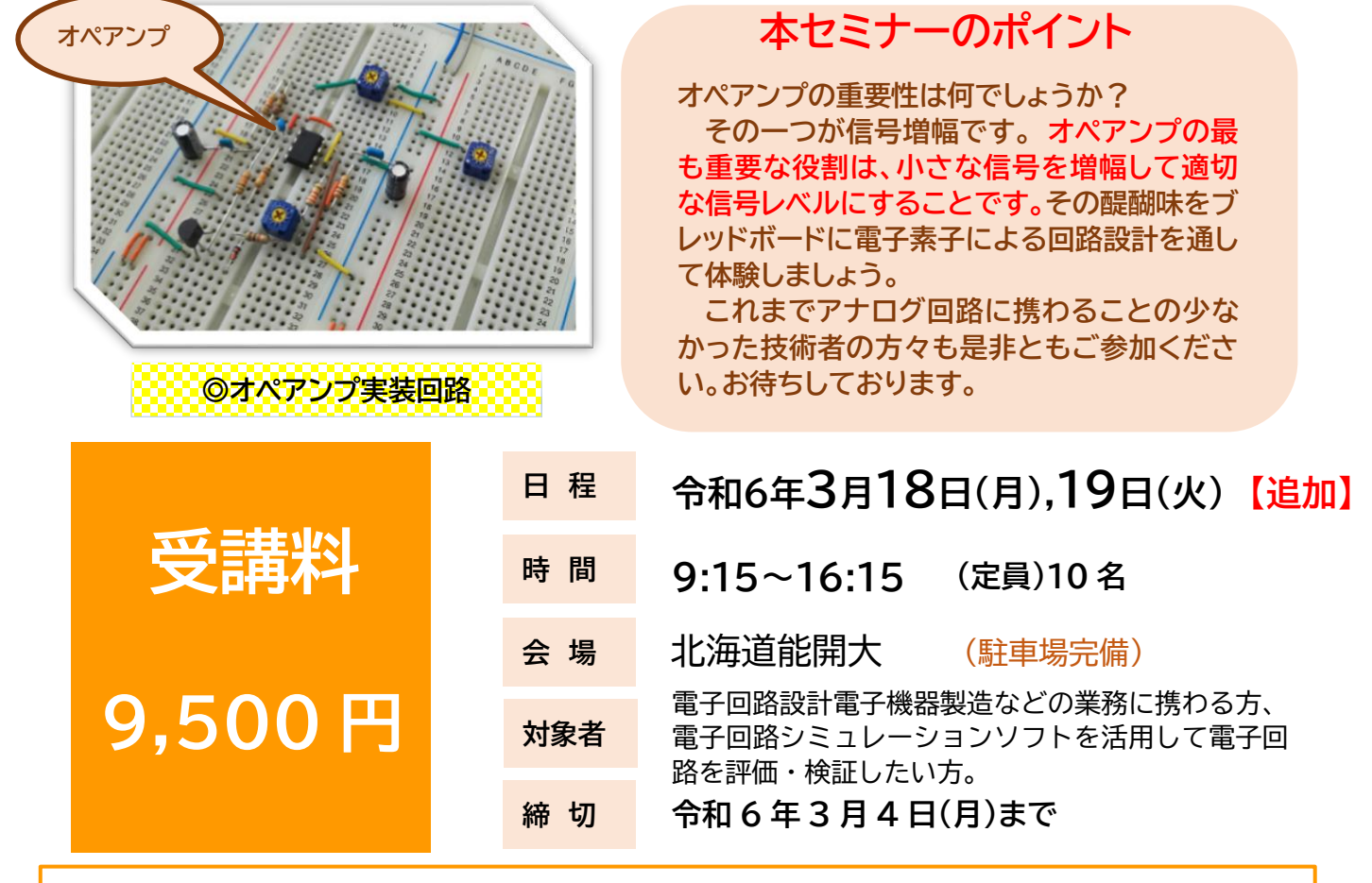

セミナー内容:

1. オペアンプ IC の種類と動作

2.オペアンプ回路の設計と実験

増幅回路,コンパレータ回路,演算回路,フィルタ回路,発振回路,リミッタ回路ほか

#### **まずはお気軽にご連絡ください。**

**北海道職業能力開発大学校 援助計画課 TEL 0134-62-3551**

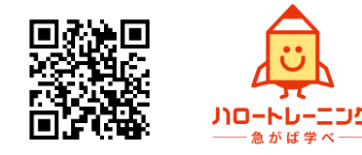

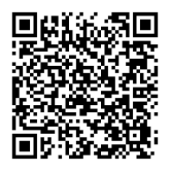

### **アナログ IC の実務への適用をめざして**

**コース番号 ①2D511 ②2D512**

### **NEW**

# **オペアンプ回路の設計・評価技術 (回路シミュレーション編)**

**アナログ信号を扱う万能 IC の使用回路をシミュレーション中心で学びます。**

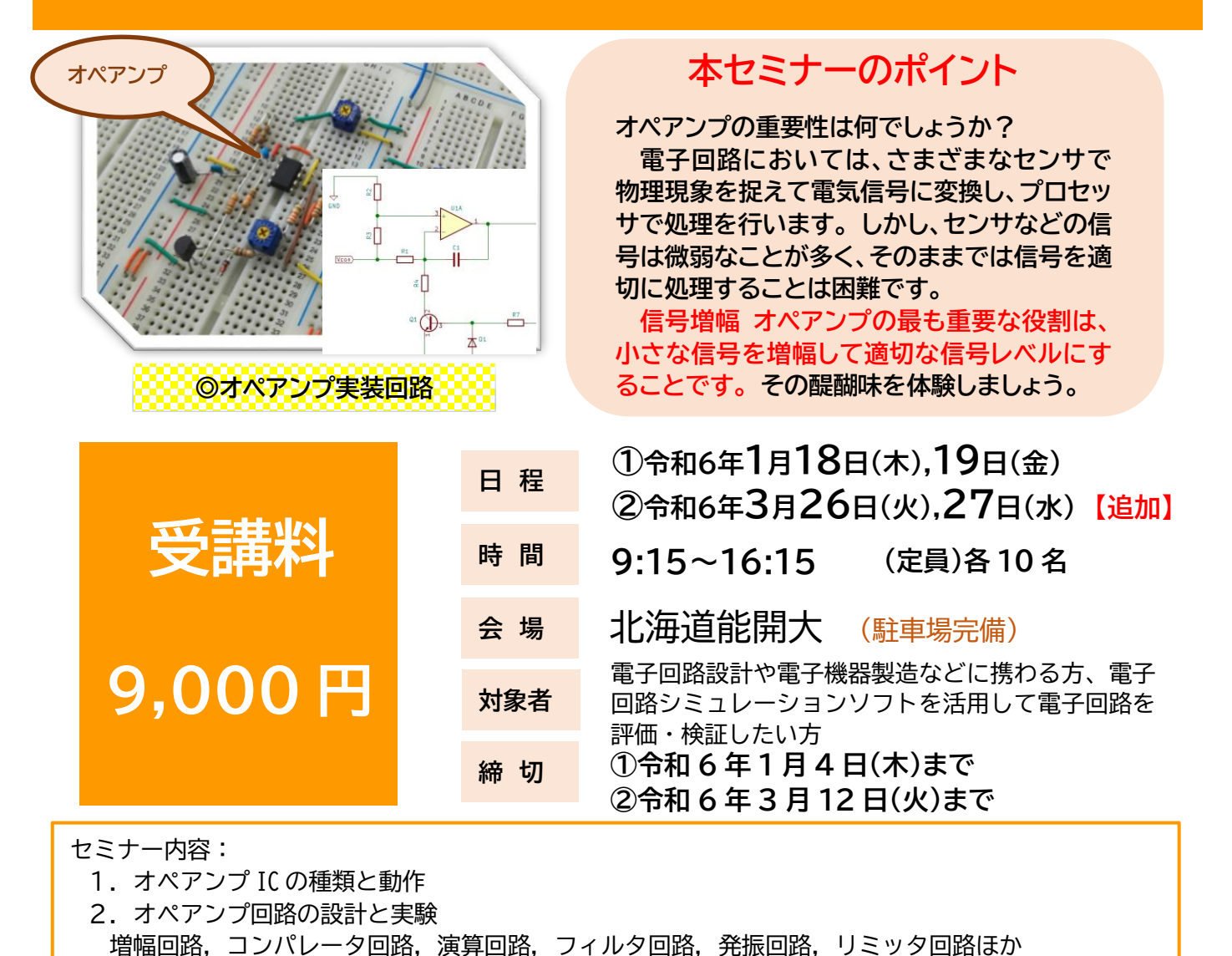

### **まずはお気軽にご連絡ください。**

**北海道職業能力開発大学校 援助計画課 TEL 0134-62-3551**

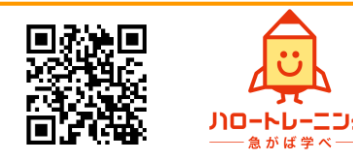

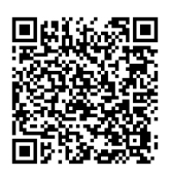

## **電子回路設計**

**コース番号 2D593**

# **組込みシステムにおける プログラム開発技術 (マイコン C 言語入出力制御編)**

**マイコンにおいての基礎である、I/O ポート・割り込み等が学べる!**

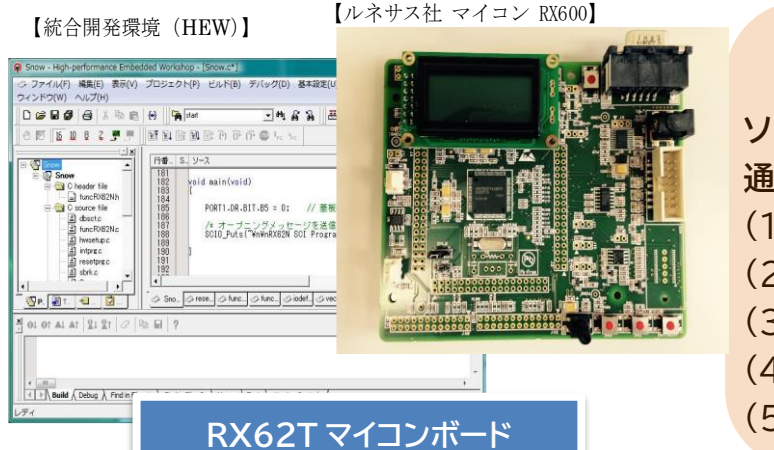

# **セミナーの内容**

**追加**

**ソフトウェア割り込みの効率化・最適化が実習を 通してしっかり身に付きます。** (1)統合開発環境、デバッグ方法について (2)I/O ポート (3)タイマ (4)割り込み(スイッチ、タイマ) (5)液晶表示器(LCD)

<過去の受講生の声>**業務の中で理解できておらず、なんとなくでやってた個所の説明があり大変ありがた かったです。来年度の新人にも勧めたいと思いました。** 

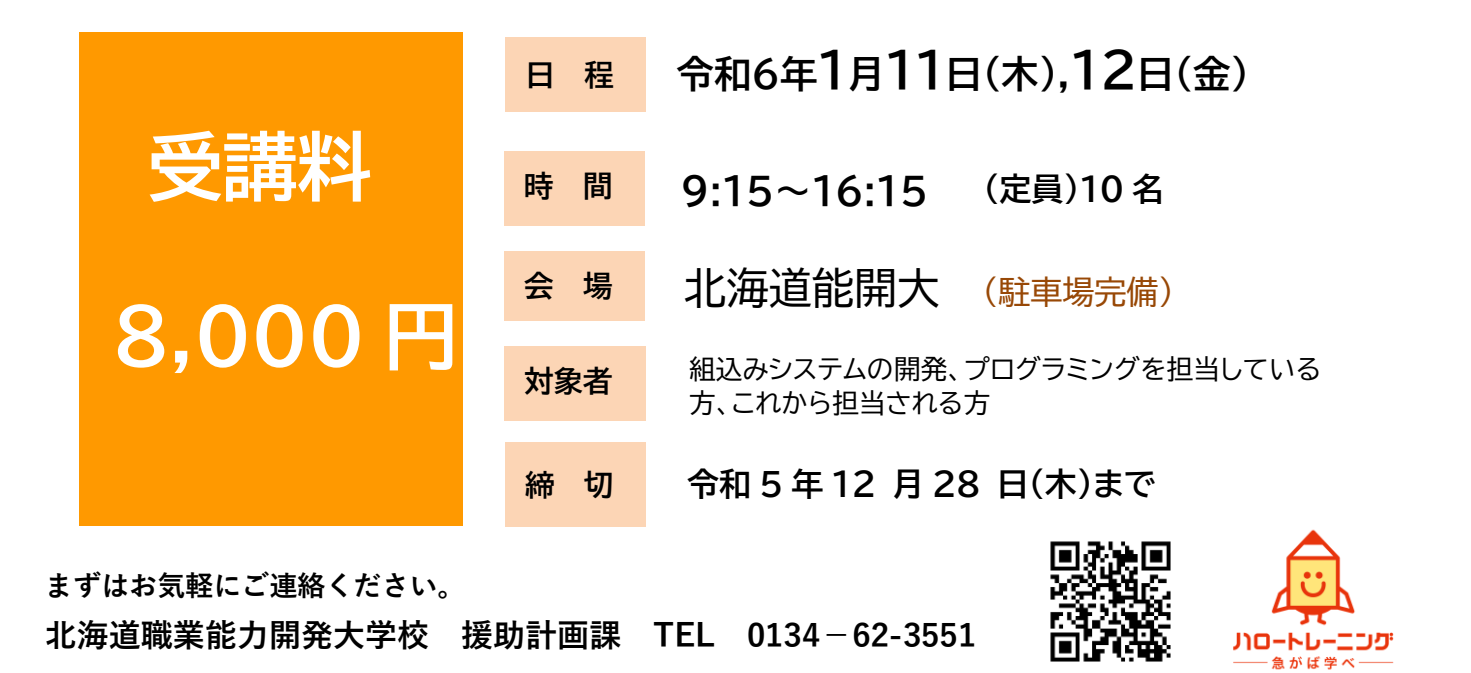

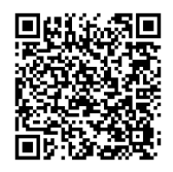

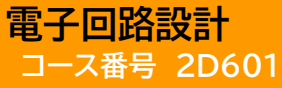

# **組込みシステムにおける プログラム開発技術 (マイコン C 言語応用編)**

**外部入出力設計から AD 変換、シリアル通信等が学べる!**

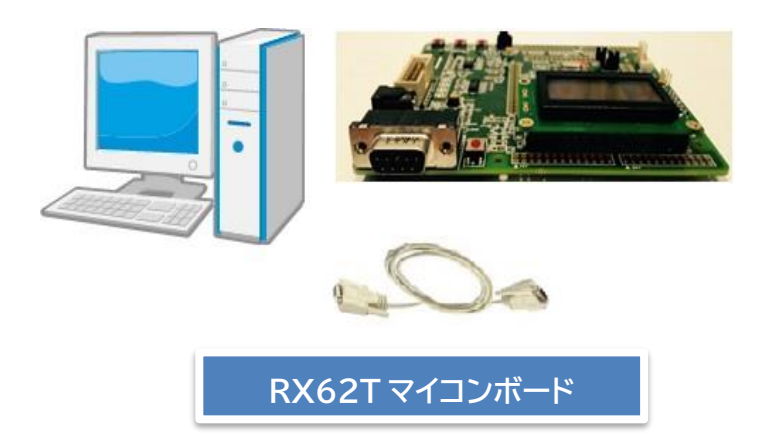

### **セミナーの内容**

**ソフトウェア割り込みの効率化・最適化が実習を 通してしっかり身に付きます。** (1)統合開発環境、デバッグ方法について (2)外部入出力の設計 (3)AD 変換 (4)シリアル通信 (5)PWM 機能

<過去の受講生の声> **業務の中で理解できておらず、なんとなくでやっていた個所の説明がなされました ので、大変ありがたかったです。来年度の新人にも勧めたいと思いました。**

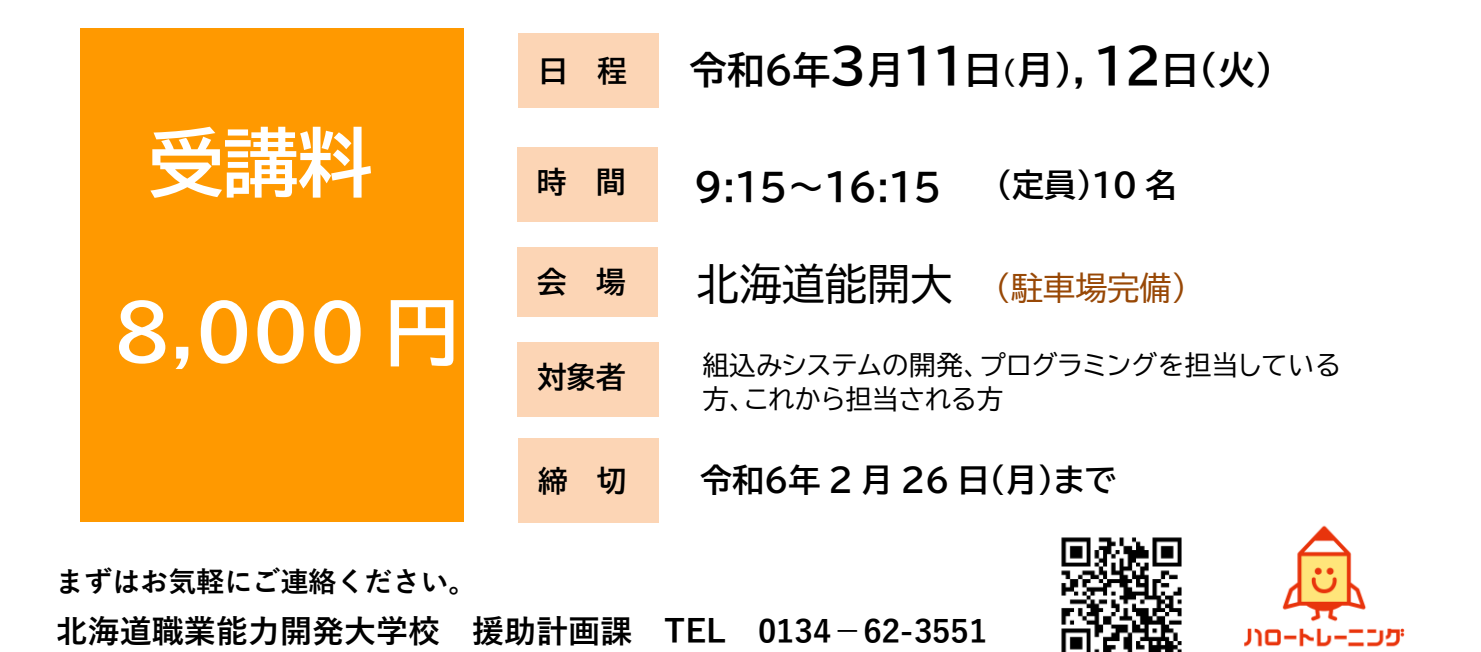

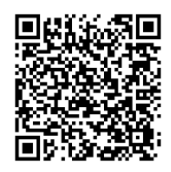

当校が実施する職業訓練を従業員に受講させた事業主の方は、人材開発支援助成金を利用して、訓練経 費や訓練期間中の賃金の一部等の助成を受けることができます。助成金の利用に当たっては、訓練対象 者と訓練内容の関連が認められること、10 時間以上の訓練であることなど一定の条件がありますので、 詳しくは各都道府県労働局にお問い合わせいただくか、厚生労働省ホームページをご確認ください。

### **組込みシステム開発・設計の生産性の向上を目指して**

**コース番号 ①2D615 ②2D614**

# **組込み技術者のためのプログラミング (Linux C 言語編)**

### **これから C 言語をはじめる方へおすすめです!**

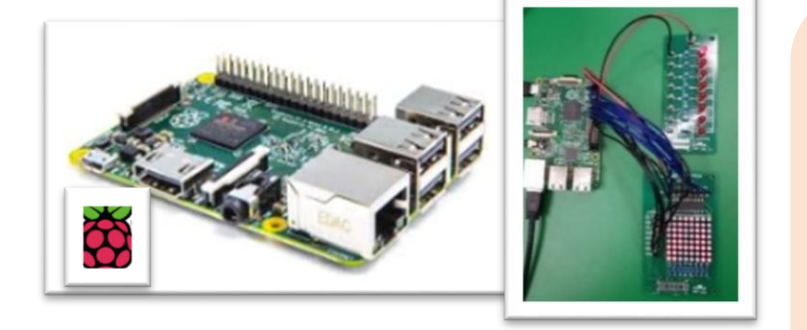

**RaspberryPi 本体と制御回路の例**

### **本セミナーのポイント**

- **(1)組み込み系に必要な C 言語が習得 できます。**
- **(2)Linux 系 OS のマイコンボードとコ ンパイラで実習を展開します。**
- **(3)Linux 対応の C 言語編ですが Windows 系 OS における C 言語 の理解と活用にも十分有効です。**

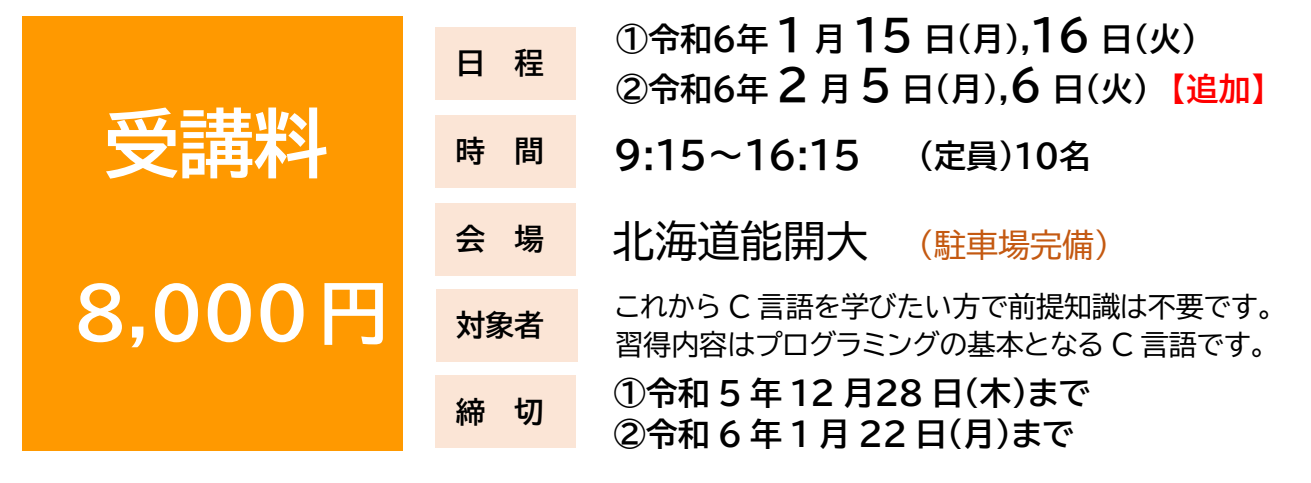

セミナー内容:

- 1.開発環境 2.開発技法とプログラミング
- 3.応用課題~マトリックス LED の GPIO 制御 4.まとめ

### **まずはお気軽にご連絡ください。**

**北海道職業能力開発大学校 援助計画課 TEL 0134-62-3551**

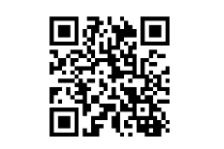

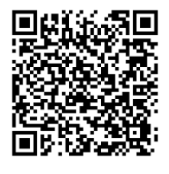

**品質管理/組み込みソフトウェア開発における生産性向上のための**

**コース番号 2D751**

**追加**

組込みシステム開発向けコーディング技

# **C言語によるソフトウェア開発の要点を解説します**

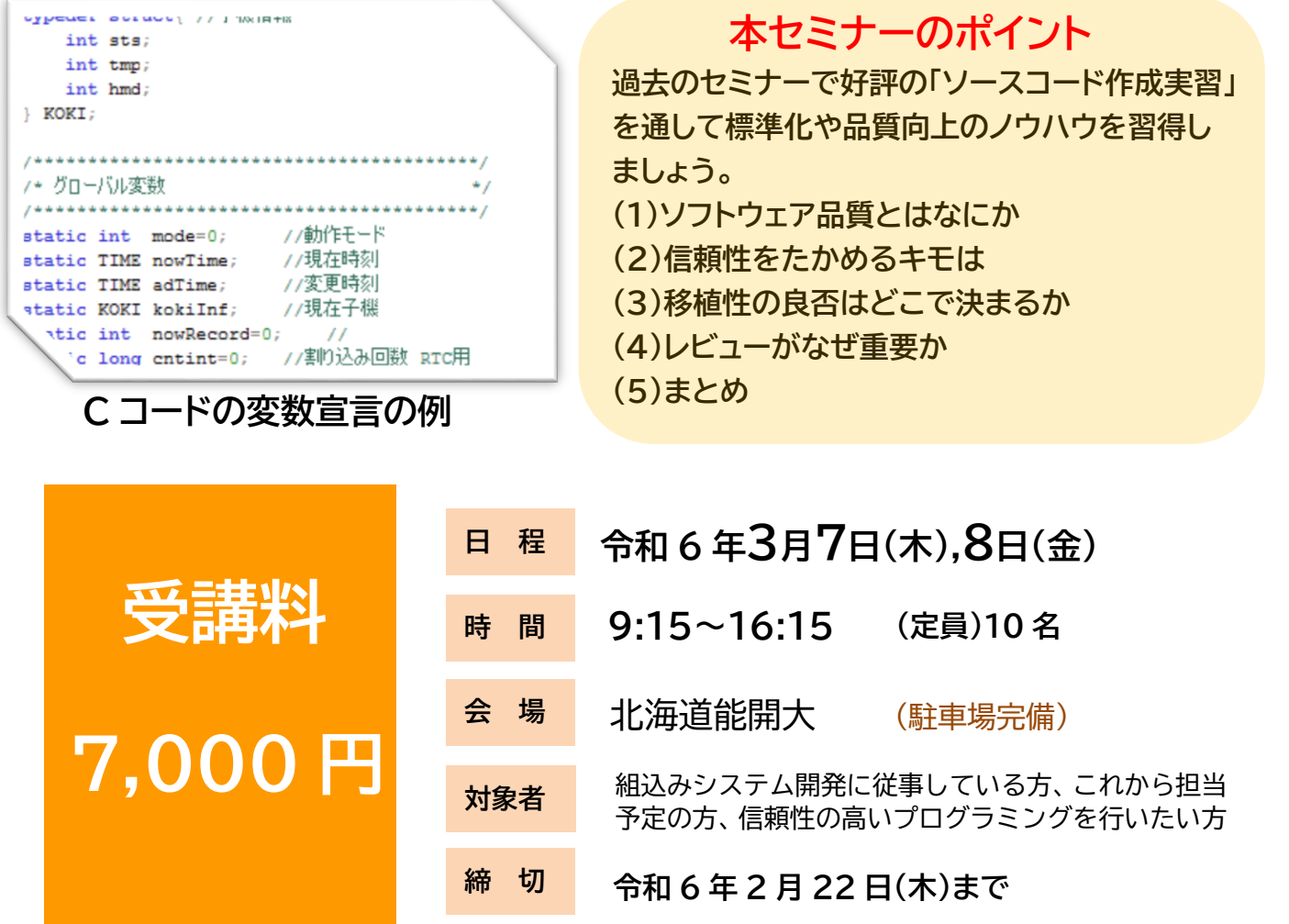

**まずはお気軽にご連絡ください。 北海道職業能力開発大学校 援助計画課 TEL 0134-62-3551**

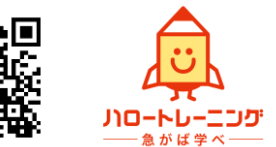

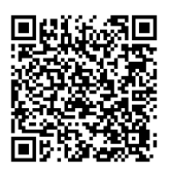

当校が実施する職業訓練を従業員に受講させた事業主の方は、人材開発支援助成金を利用して、訓練経 費や訓練期間中の賃金の一部等の助成を受けることができます。助成金の利用に当たっては、訓練対象 者と訓練内容の関連が認められること、10 時間以上の訓練であることなど一定の条件がありますので、 詳しくは各都道府県労働局にお問い合わせいただくか、厚生労働省ホームページをご確認ください。

### **プロジェクトの定量的・効率的な運用を目指して**

**コース番号 2D722**

**EVM(アーンド・バリュー・マネジメント)実践**

### **プロジェクトマネジメントや EVM を習得したい方へおすすめです!**

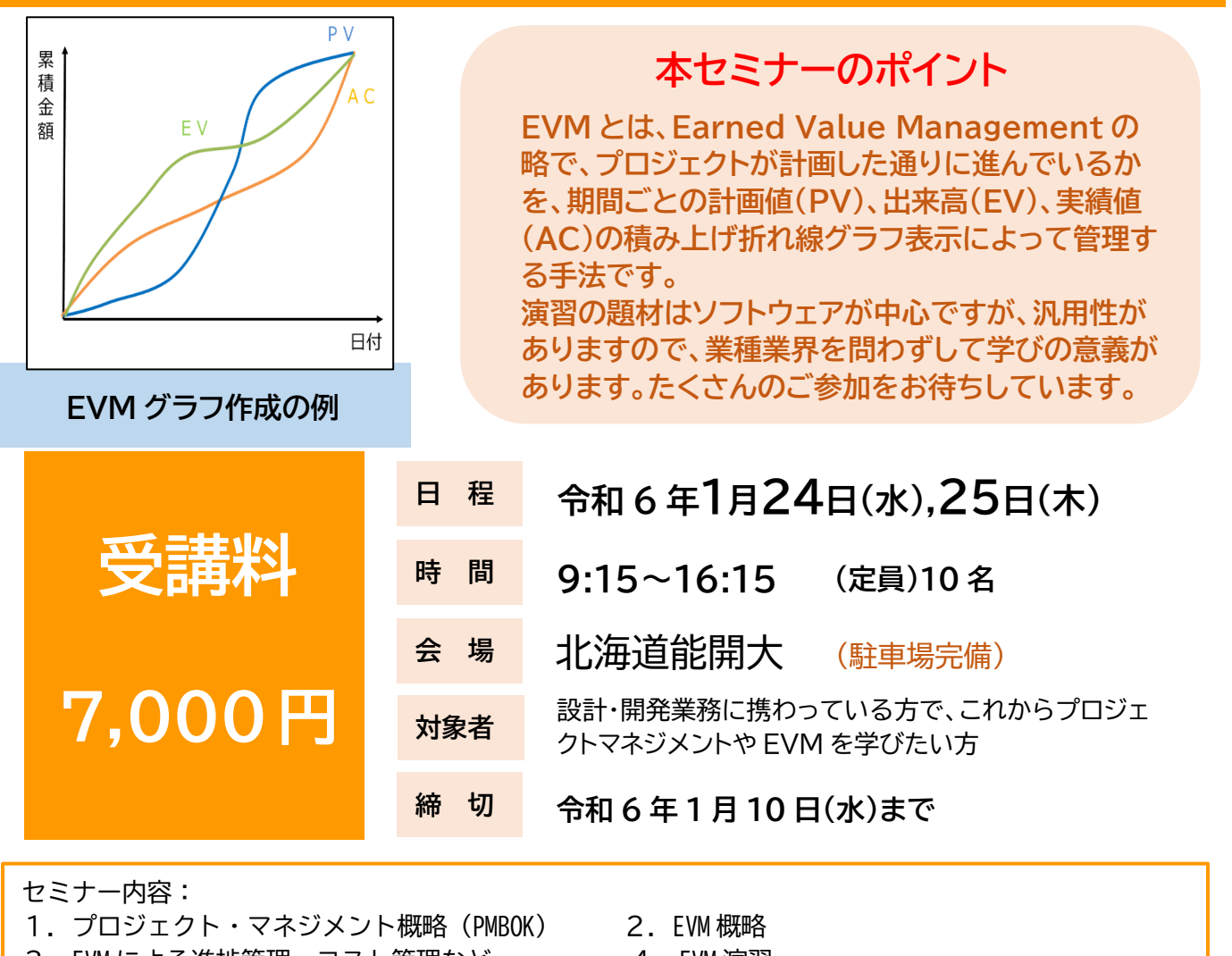

3. EVM による進捗管理、コスト管理など 4. EVM 演習 \*内容・順番は都合により変更になる場合があります。

### **まずはお気軽にご連絡ください。 北海道職業能力開発大学校 援助計画課 TEL 0134-62-3551**

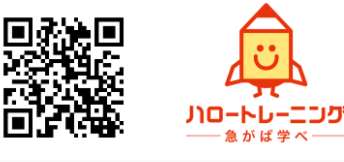

**ネットワーク設計・構築・保守力強化のために**

**コース番号 2D702**

# **VLAN 間ルーティング技術 (ルータ・L3 スイッチ環境構築編)**

**生産性向上に欠くことのできないネットワーク中継機器の設計構 築手法について接続実習を行いながら学ぶことができます。**

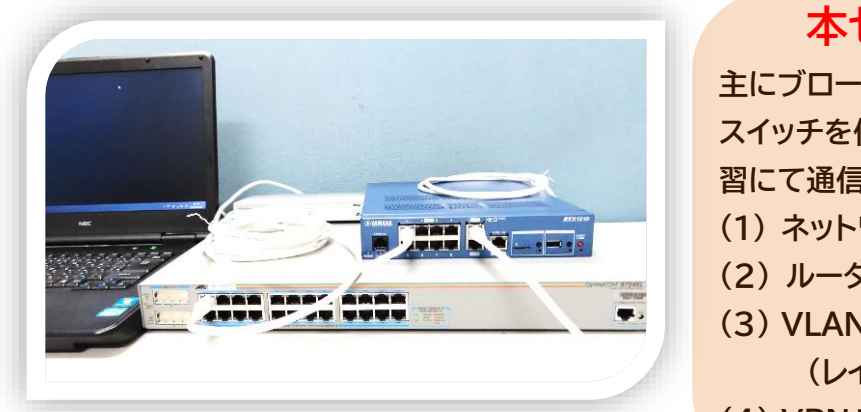

**VLAN 間ルーティング実習の物理結線**

### **本セミナーのポイント**

**主にブロードバンドルータ、ローカルルータ、L2/L3 スイッチを使用したネットワーク環境構築と接続実 習にて通信システム設計を習得します。 (1) ネットワーク機器の役割 (2) ルータ環境構築 (3) VLAN 間ルーティング実習**

**(レイヤ 2/3 スイッチ環境構築)**

**(4) VPN 環境構築**

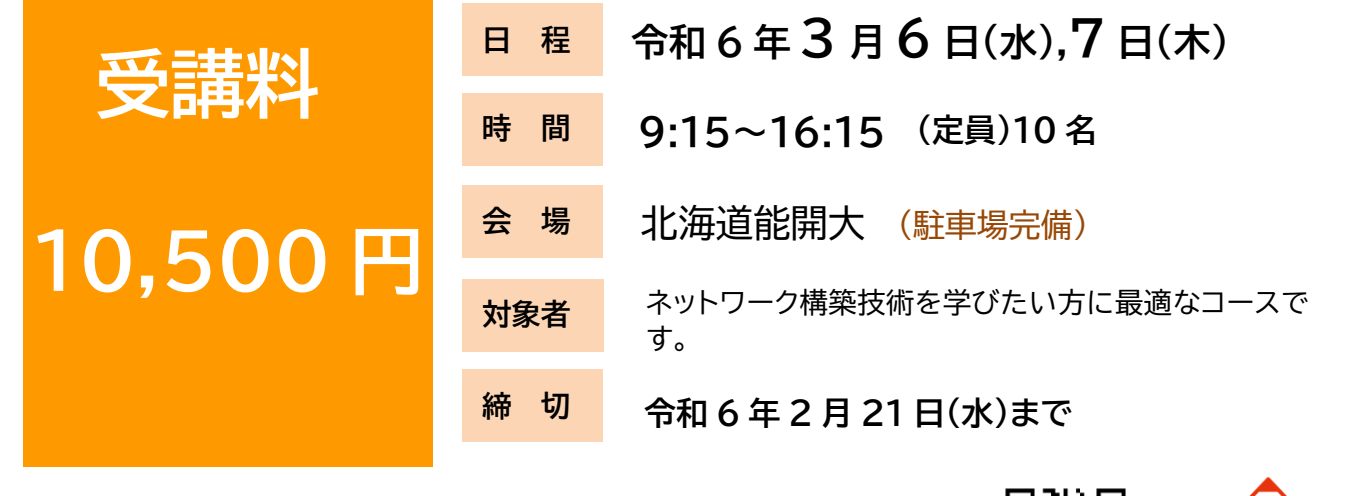

**まずはお気軽にご連絡ください。 北海道職業能力開発大学校 援助計画課 TEL 0134-62-3551**

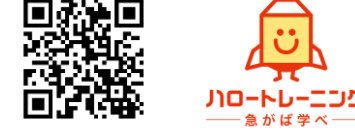

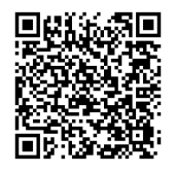

当校が実施する職業訓練を従業員に受講させた事業主の方は、人材開発支援助成金を利用して、訓練経 費や訓練期間中の賃金の一部等の助成を受けることができます。助成金の利用に当たっては、訓練対象 者と訓練内容の関連が認められること、10 時間以上の訓練であることなど一定の条件がありますので、 詳しくは各都道府県労働局にお問い合わせいただくか、厚生労働省ホームページをご確認ください。

**信頼性の高い社内ネットワーク環境を構築するために**

**コース番号 2D682**

# **製造現場内ネットワークの構築 (データ共有環境構築編)**

Windows Server2019 を用いて信頼性の高い社内ネットワーク環境を構築 するためのサーバ管理について学びます。

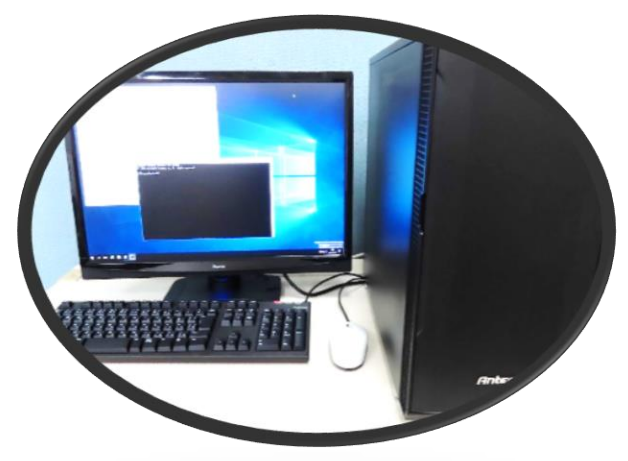

**Windows Server 2019 環境**

### **本セミナーのポイント**

**データ共有環境構築手法およびセキュリティ対 策について習得します。 (1) 社内ネットワーク環境構築**

- 
- **(2) サーバの構築と管理**
- **(3) ユーザー管理・データ管理・障害対策**
- **(4) データ共有環境構築**
- **(5) Active Directory 環境構築**
- **(6) セキュリティ対策**

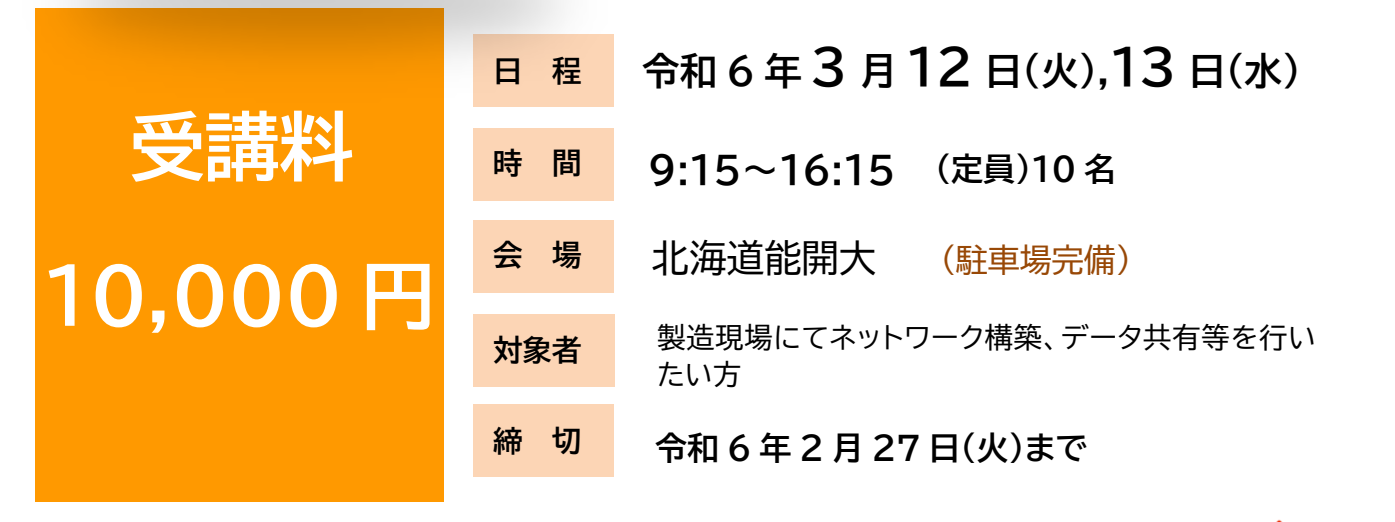

**まずはお気軽にご連絡ください。 北海道職業能力開発大学校 援助計画課 TEL 0134-62-3551**

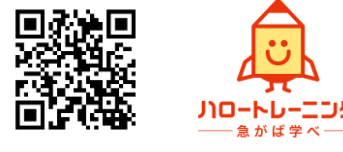

当校が実施する職業訓練を従業員に受講させた事業主の方は、人材開発支援助成金を利用して、訓練経 費や訓練期間中の賃金の一部等の助成を受けることができます。助成金の利用に当たっては、訓練対象 者と訓練内容の関連が認められること、10 時間以上の訓練であることなど一定の条件がありますので、 詳しくは各都道府県労働局にお問い合わせいただくか、厚生労働省ホームページをご確認ください。

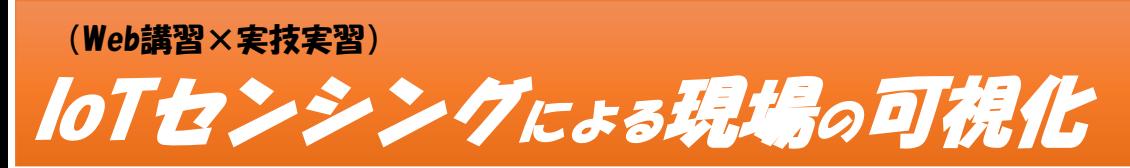

# 製造現場におけるIoTセンシング技術 コース番号 2D771

センシング、データ取得・活用のプロセスを一連で体感し、低予算でもIoT化によ る生産性向上を実現させるための技術を習得します。

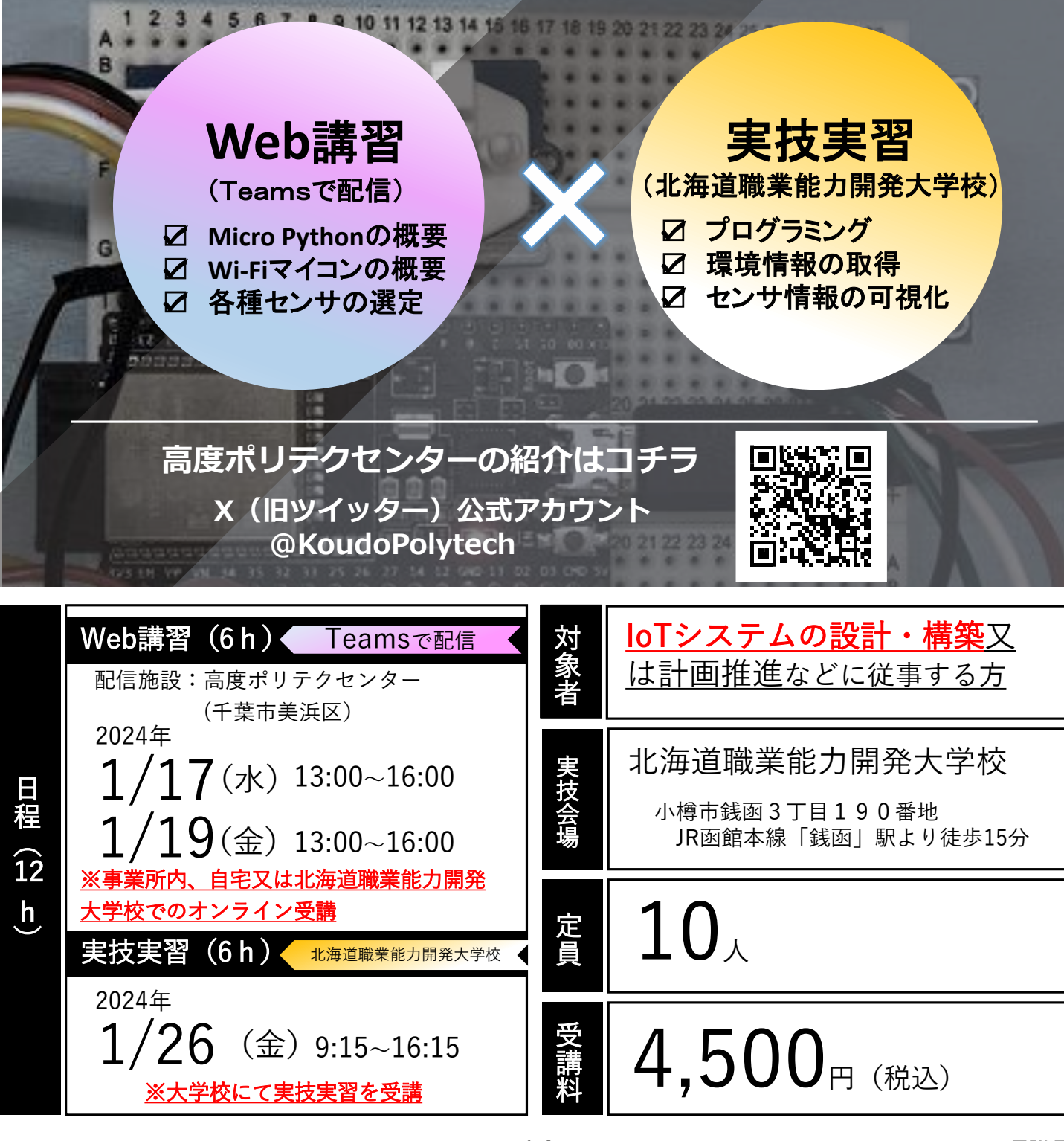

 $C$  0134-62-3551

北海道職業能力開発大学校 援助計画課 独立 元文法人 高齢·障害·求職者雇用支援機構北海道支部

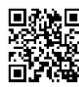

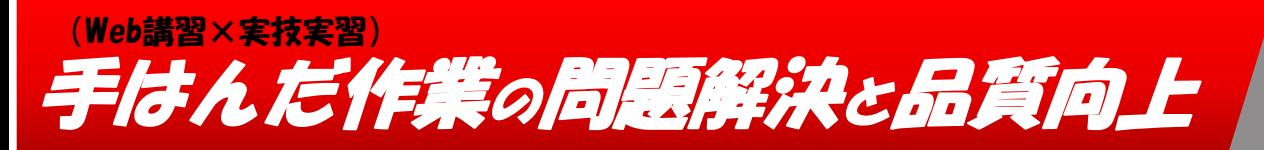

# 基板製作に係る鉛フリーはんだ付け技術 コース番号 2D761

鉛フリーはんだ付け作業における品質向上のために、適正化に 向けた科学的知識に基づく実習を通して、はんだ付けが原因と なる不良品発生を減らします。

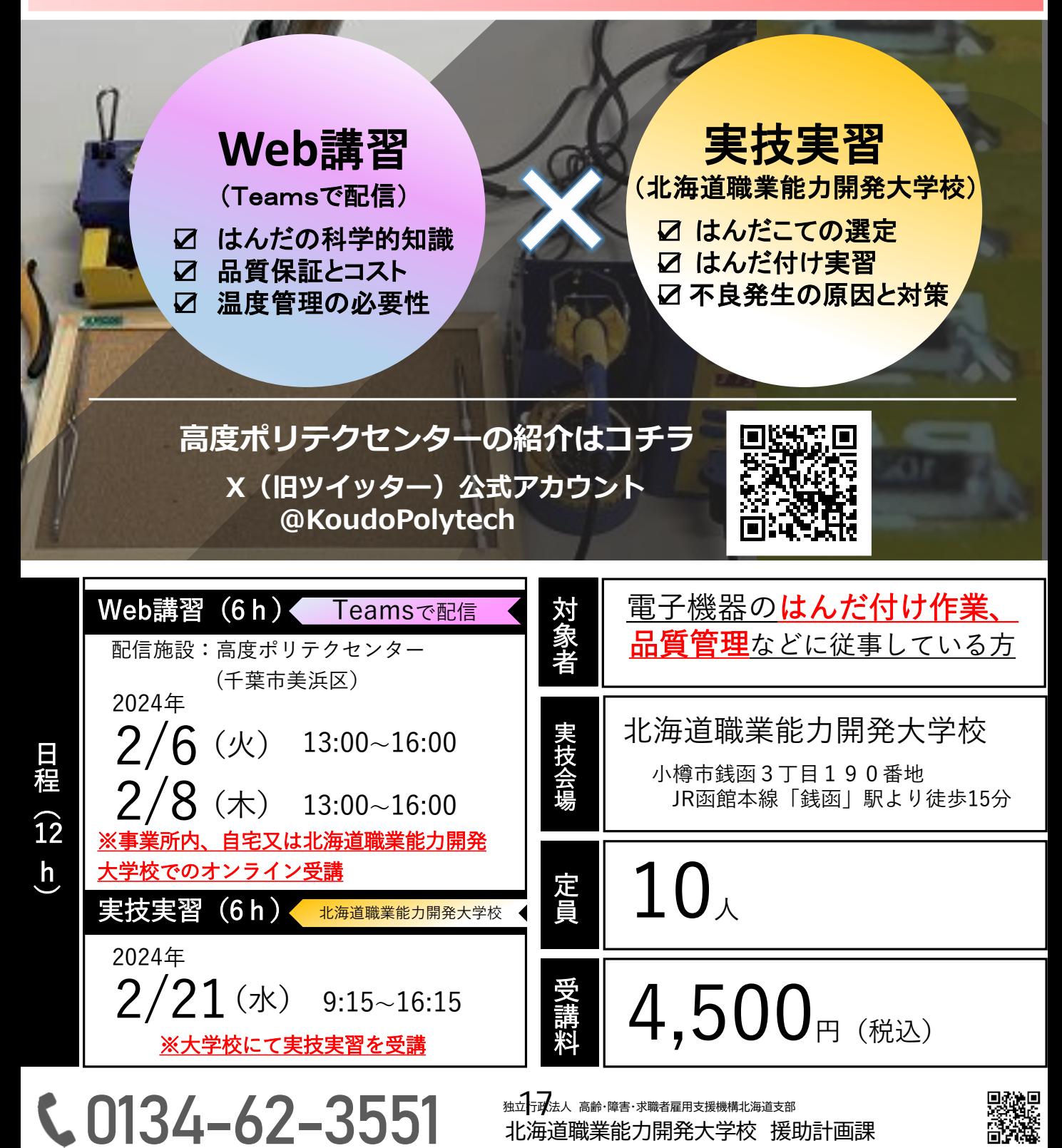

〔申込が3名以上又は複数コースになる場合は恐縮ですが本申込書をコピーして、ご使用願います。〕

### 能力開発セミナー受講申込書

#### 北海道職業能力開発大学校 校長 殿

申込日: 令和 年 月 日

次のセミナーについて、訓練内容と受講要件(ある場合のみ)を確認の上、申し込みます。

オンラインコースをお申込の方は、以下をご確認ください。

通信の方法による在職者訓練利用規約に同意します。

■大統制<br>本社会科

利用規約は左記QRコード読み取りまたは下記URLからご確認いただけます。 ※必ず「通信の方法による在職者訓練 利用規約」をお読みください。 https://www.apc.jeed.go.jp/online\_kiyaku/01.pdf

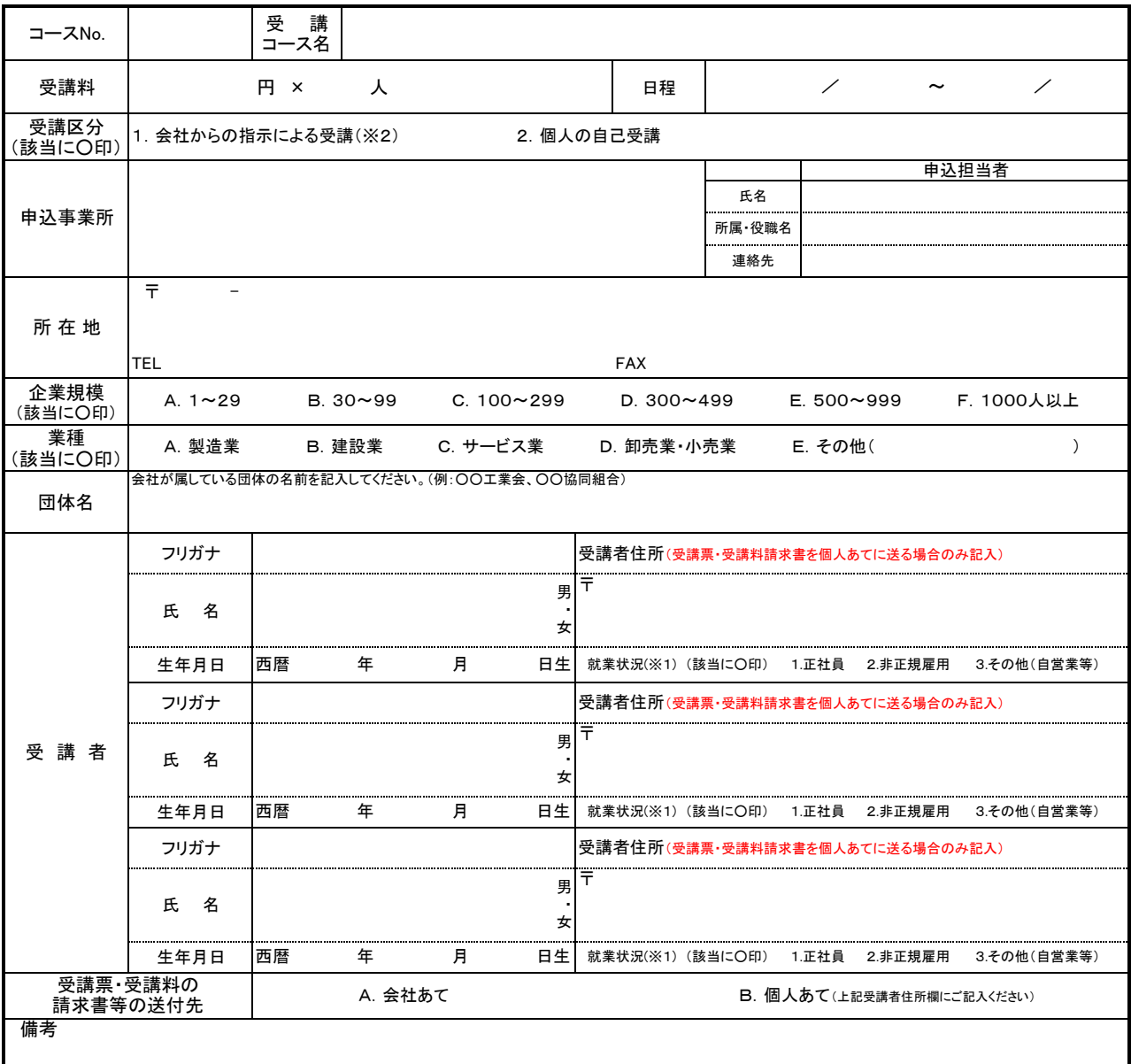

I ※1 就業状況の非正規雇用は、一般的に、パート、アルバイト、契約社員等が該当しますが、様々な呼称があるため、貴社の判断で差支えありません。

※2 受講区分の1.「会社からの指示による受講」を選択された場合は、受講者が所属する会社の代表者の方(事業主、営業所長、工場長等)にアンケート調査へのご協力を お願いし ております。

(注)訓練内容等のご不明な点、あるいは安全面・健康上においてご不安な点等ございましたら、あらかじめご相談ください。

#### 当機構の保有個人情報保護方針、利用目的

○独立行政法人高齢・障害・求職者雇用支援機構は個人情報の保護に関する法律(平成15年法律第57号)を遵守し、保有個人情報を適切に管理し、個人の権利利益を保護いたします。 ○ご記入いただいた個人情報については、能力開発セミナーの受講に関する事務処理(連絡、修了証書の交付、修了台帳の整備)及び業務統計、当機構の能力開発セミナーや 関連するセミナー・イベント等の案内に使用するものであり、それ以外に使用することはありません。受講区分の1を選択された方は、申し込み担当者様宛に送付いたします。 ○今後、当機構の能力開発セミナーや関連するセミナー・イベント等の案内を希望しますか。

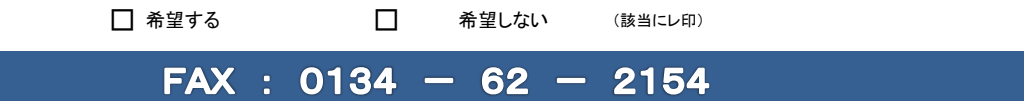

~~ オーダーセミナー(組合せ形式)のご提案 ~~

北海道職業能力開発大学校 援助計画課&電子情報系 TEL:0134-62-3551

日頃業務で行っていることの基礎をもう少し学び直したい、新しい業務に携わる予定があるけどその前 に勉強しておきたい、新入社員研修に利用したい、などの方のために気軽に受講できるコースをご用意し ました。ご要望に応じてコースをご提案しますので、詳細な内容についてはご相談ください。

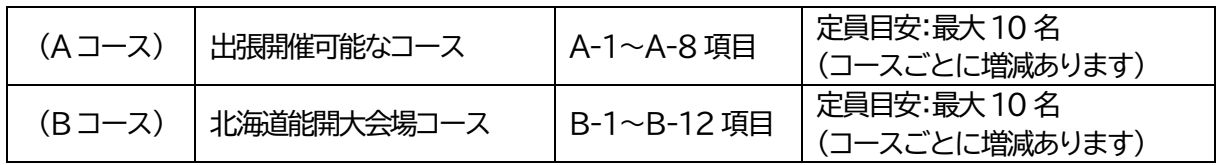

### スキルアップセミナー(基礎編)

### 出張開催可能なコースです。会場はご相談に応じます。

(一部のコースはオンラインセミナーにも対応できます)

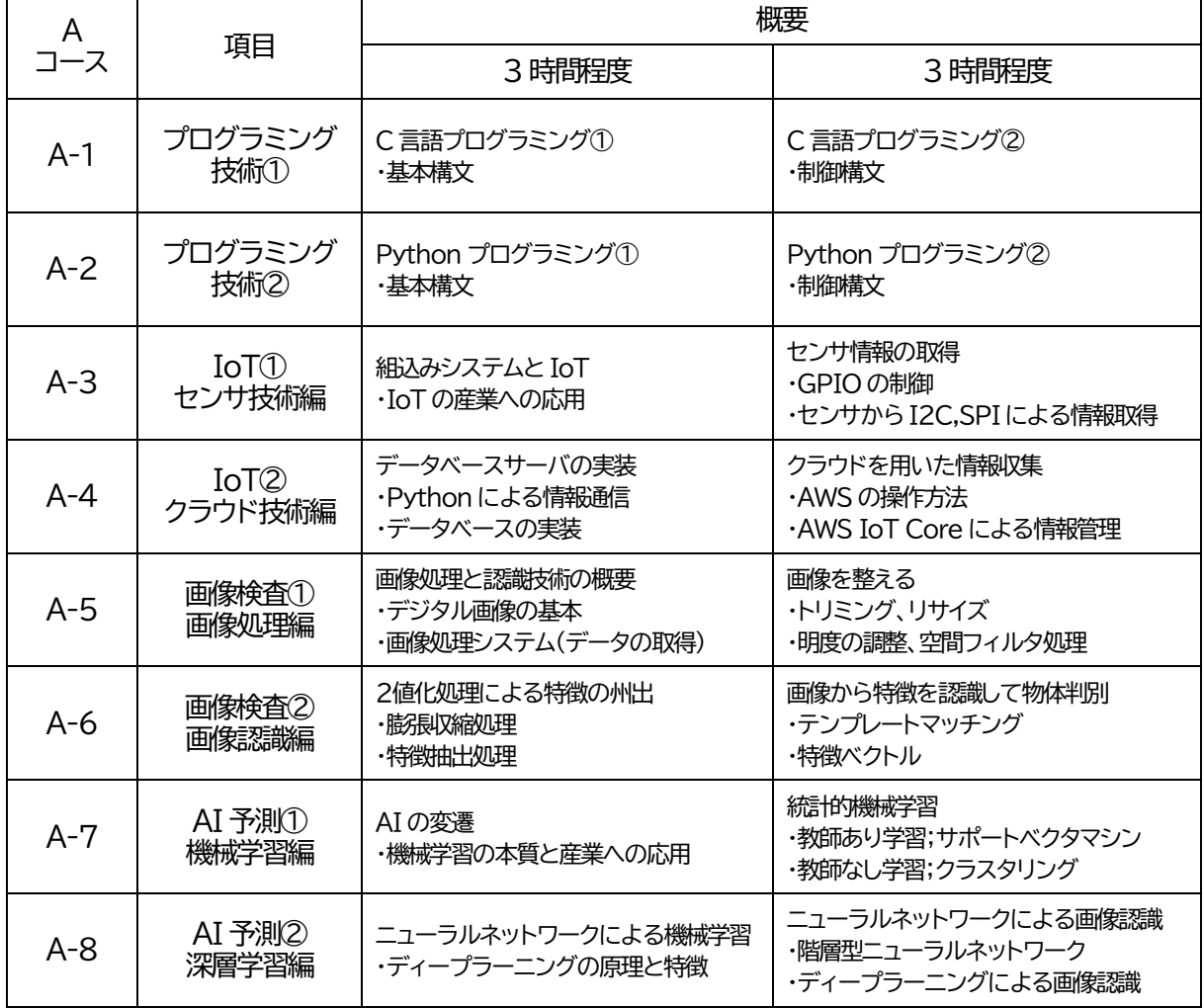

### 北海道能開大会場で実施するコースです。

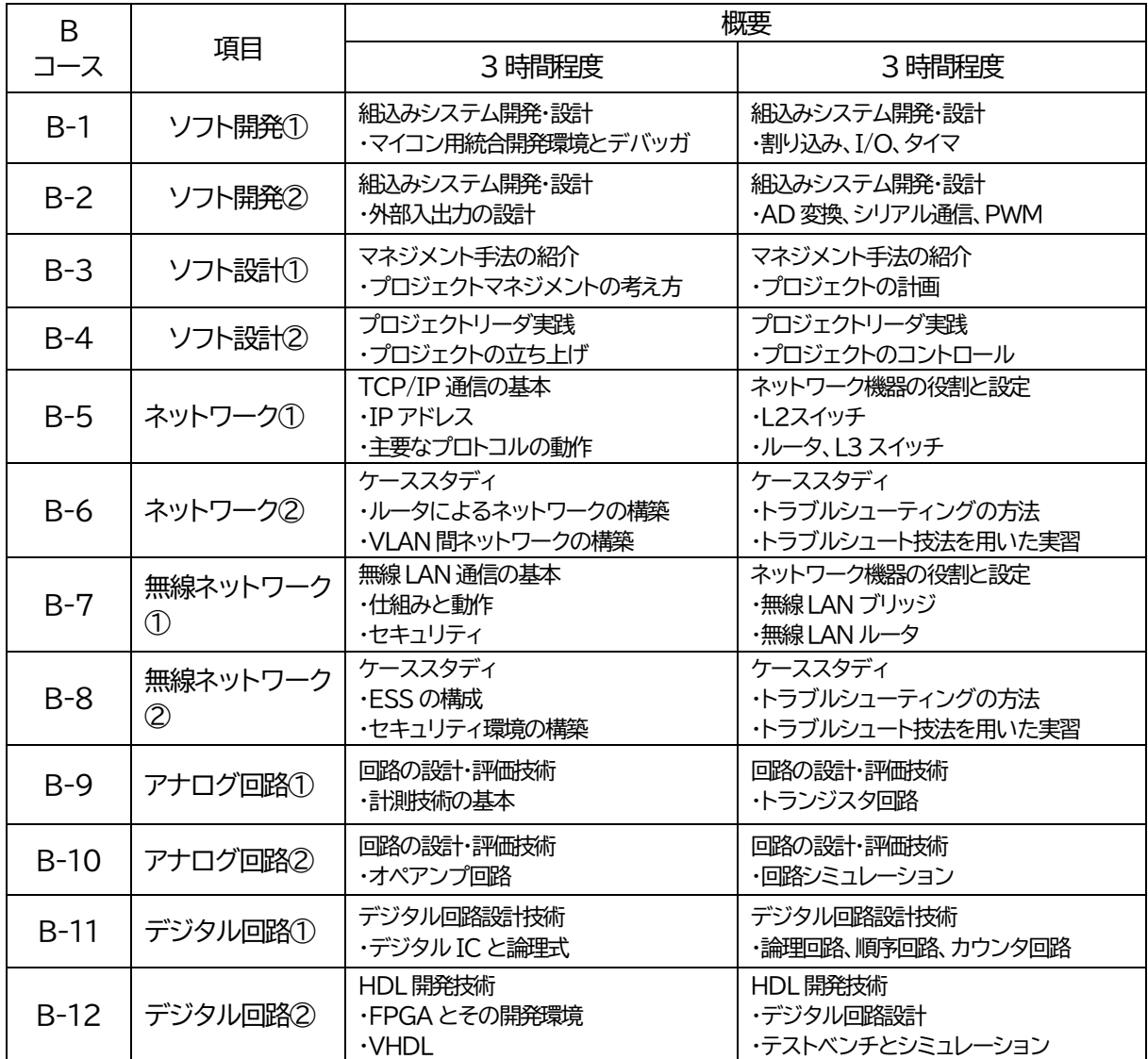

### セット受講すると学習目的を具体化しやすくなります。

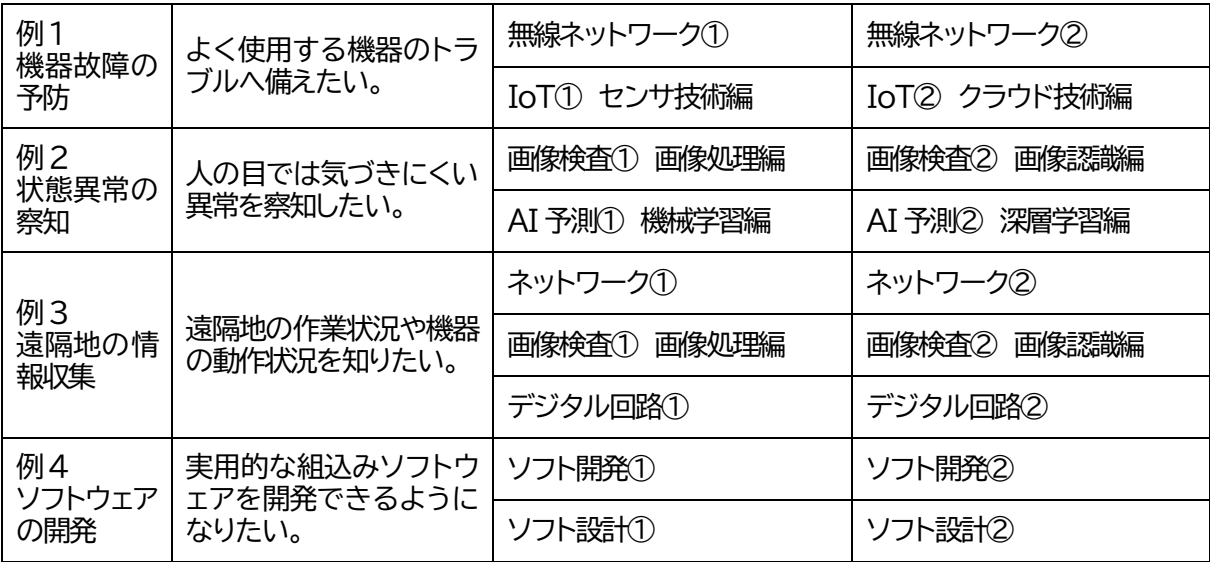

関連する応用コースについては、ご相談の上、計画します。ぜひご相談ください。